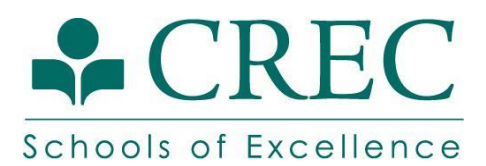

PowerSchool now requires parents/guardians to create an account to access their student's information through the parent portal. If you have never created an account, please follow the instructions below. If you have created an account last year and are having difficulty entering the site, please contact Evelyn De La Cruz at edelacruz@crec.org.

## **Instructions for Creating a PowerSchool Parent/Guardian Portal Account**

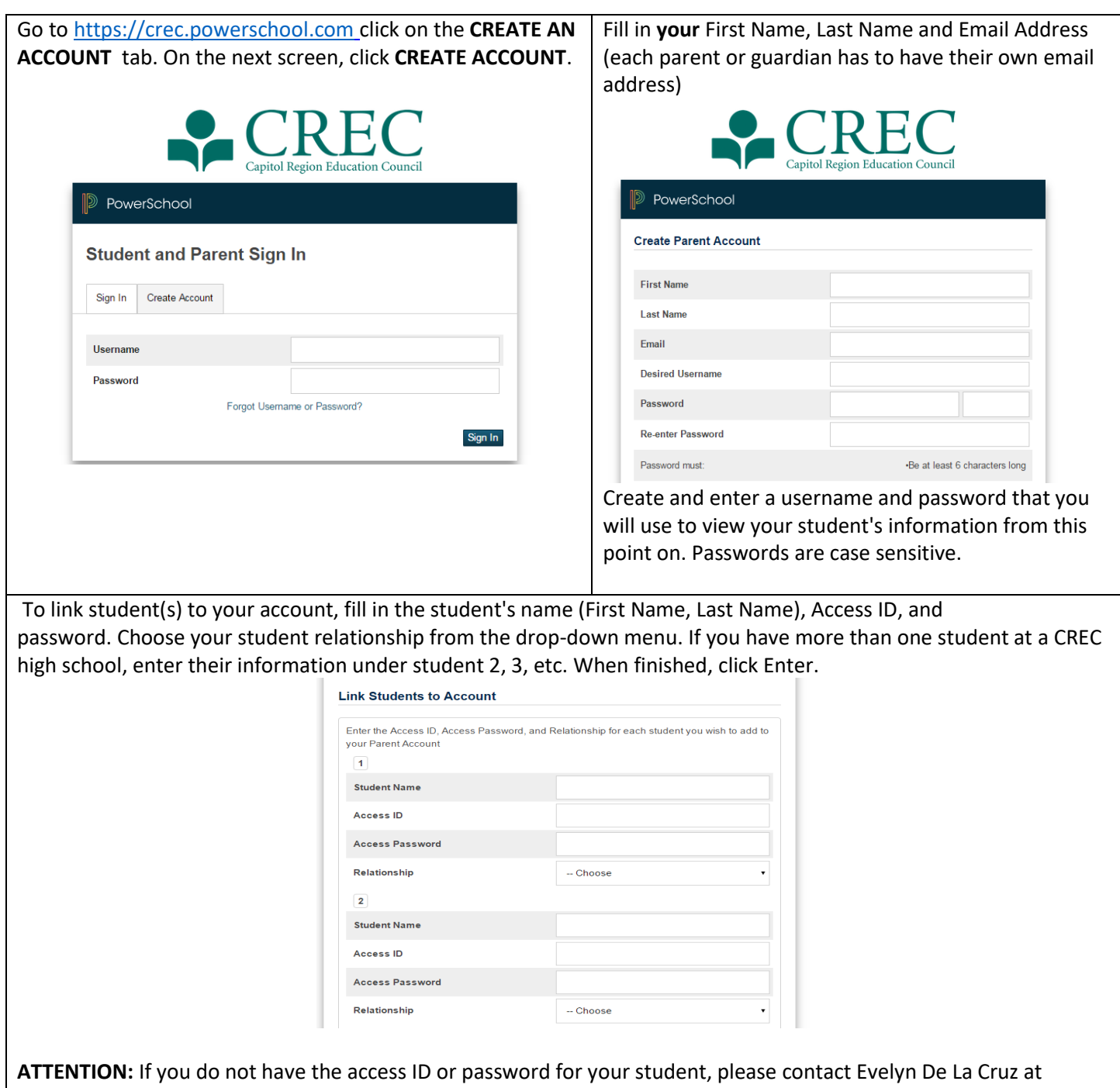

edelacruz@crec.org or 860-757-6300 x3501.

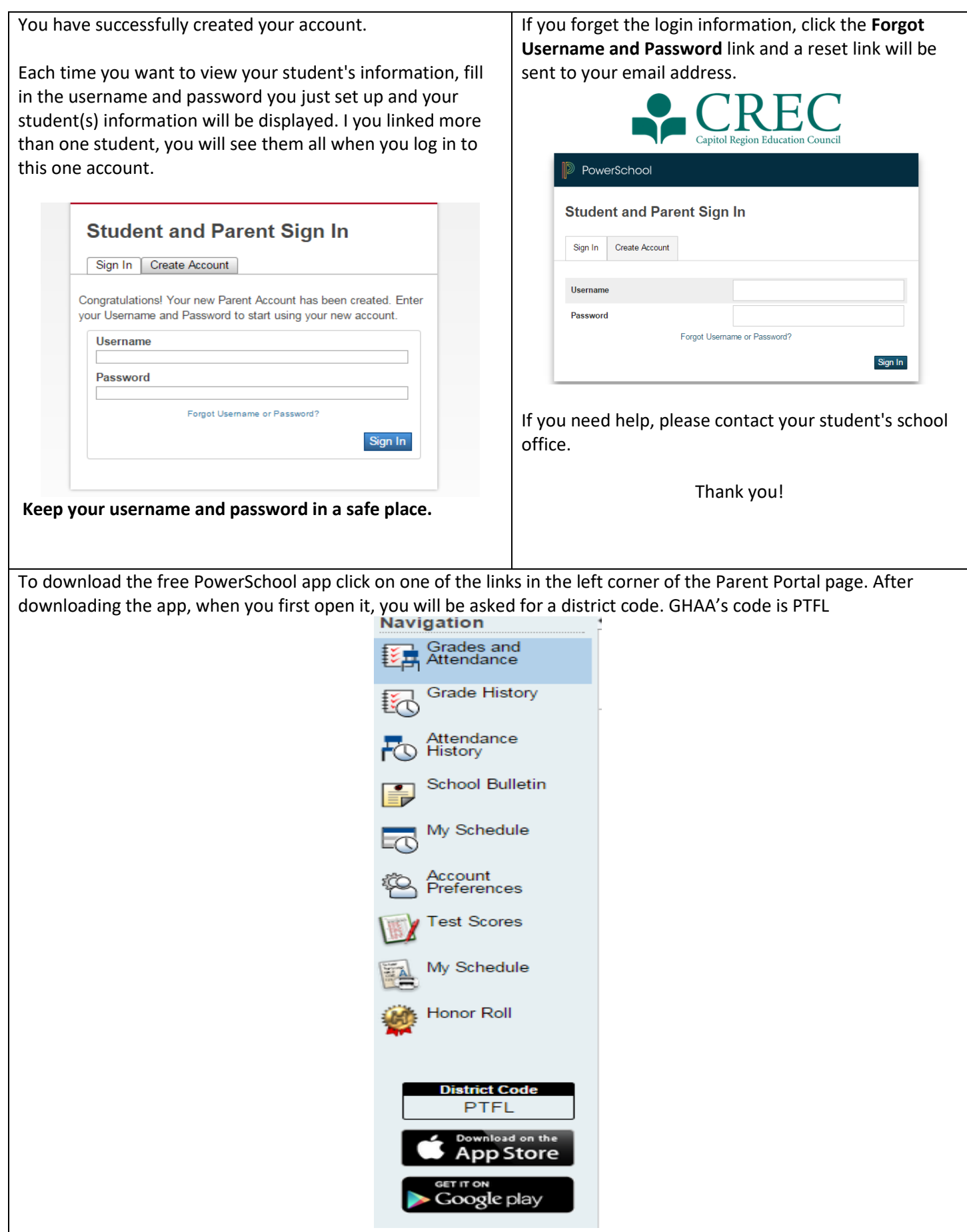